#### *BAB HI*

# *METODE PENELITIAN*

#### *3.1. Umum*

Sebagaimana ditulis dalam tujuan penelitian, maka hasil yang diharapkan pada penelitian ini adalah tabel-tabel dan suatu persamaan yang dapat digunakan untuk perhitungan desain pendahuluan pada balok kolom baja. Tabel-tabel yang akan dihasilkan adalah tabel kapasitas desak aksial terfaktor dengan variabel panjang efektifnya **(kL),** kapasitas momen lentur terfaktor pada masing-masing profil dengan variabel panjang bentang tanpa dukungan lateral (L<sub>b</sub>) dan tabel koefisien perbesaran gaya aksial akibat momen, yang juga dengan variabel panjang efektif.

Adapun persamaan yang akan digunakan diadopsi dari persamaan yang berlaku pada kode desain AISC yang secara umum ditulis sebagai: **Gaya aksial terfaktor** +**Ekoefisien perbesaran xmomen terfaktor** =**gaya aksial ekivalen**

Atau secara matematis ditulis sebagai:

$$
Nu + m'Mu_x + m'U'Mu_y = N_{eq}
$$
\n(3.1)

Dari kondisi dan propertis balok kolom, dapat dihitung koefisien-koefisien yang tepat, dan dapat dihitung Neq, kemudian berdasarkan tabel kapasitas desak aksial terfaktor dapat ditentukan profil yang tepat.

Perhitungan besarnya nilai koefisien-koefisien perbesaran tersebut dilakukan dengan menurunkan persamaan yang diambil dari persamaan interaksi balok kolom.

• Untuk 
$$
\frac{P_u}{\phi_c P_n} \ge 0,2
$$
  
\n
$$
\frac{Nu}{\phi_c Nn} + \frac{8}{9} \left( \frac{Mu_x}{\phi_b M} + \frac{Mu_y}{\phi_b Mn_y} \right) \le 1
$$
\n(3.2)

dengan mengalikan kedua ruas dengan  $\phi_c$ Nn, didapatkan persamaan:

$$
Nu + \frac{8}{9} \frac{Mu_x}{\phi_b Mn_x} \phi_c Nn + \frac{8}{9} \frac{Mu_y}{\phi_b Mn_y} \phi_c Nn \le \phi_c Nn
$$
\n(3.3)

- 01

**atau**

$$
Nu + \frac{8}{9} \frac{\phi_c N n}{\phi_b M n_x} M u_x + \frac{8}{9} \frac{\phi_c N n}{\phi_b M n_x} M u_y \le \phi_c N n
$$
\n(3.4)

dengan menghubungkan diatas dengan persamaan umum tadi, maka dapat disimpulkan bahwa :

$$
m = \frac{8}{9} \frac{\phi_c N n}{\phi b M n_x} \tag{3.5}
$$

**dan**

$$
m.U = \frac{8}{9} \frac{\phi_c N n}{\phi_b M n_x} \tag{3.6}
$$

**sehingga**

$$
U = \frac{8 \phi N n}{m}
$$
 (3.7)

$$
U = \frac{\frac{8}{9} \frac{\phi_c N n}{\phi_b M n_y}}{\frac{8}{9} \frac{\phi_c N n}{\phi_b M n_x}}
$$
  
sehingga (3.8)

$$
U = \frac{Mn_x}{Mn_y} \tag{3.9}
$$

# *3.2. Data yang diperlukan*

Penelitian tugas akhir ini menggunakan peraturan baja Indonesia, untuk menentukan persamaan disain balok kolom

- 1. Propertis balok kolam diambil dari tabel Rudy Gunawan.
- 2. Mutu bahan yang digunakan adalah bj  $37 -$  bj  $55$ .

# *3.3. Pengolahdri data*

Setelah semua data terkumpul, langkah selanjutnya adalah pengolahan data dengan langkah-langkah sebagai berikut:

- 1. Menentukan profil dengan variable panjang dengan interval 25 cm sampai  $KL/r \leq 200$ .
- 2. Menghitung kuat kuat lentur berdasarkan variabel panjang dan Fr = <sup>70</sup> MPa (Peraturan Baja Indonesia).
- 3. Menghitung kuat tekan aksial murni.
- 4. Menghitung koefisien .
- 5. Mengelompokkan hasil berdasarkan panjang bentang dan properties.
- 6. Menentukan koefisien terpakai.

7. Menyajian dalam bentuk tabel.

#### *3.4. Metode Perhitungan*

- 1. Menyusun fiow chart berdasarkan langkah yang telah diuraikan diatas.
- 2. Perhitungan menggunakan MS EXCEL , didapatkan sebaran data untuk menentukan koefisien terpakai.
- *3.5. Flowchart yang digunakan dalam perhitungan.*

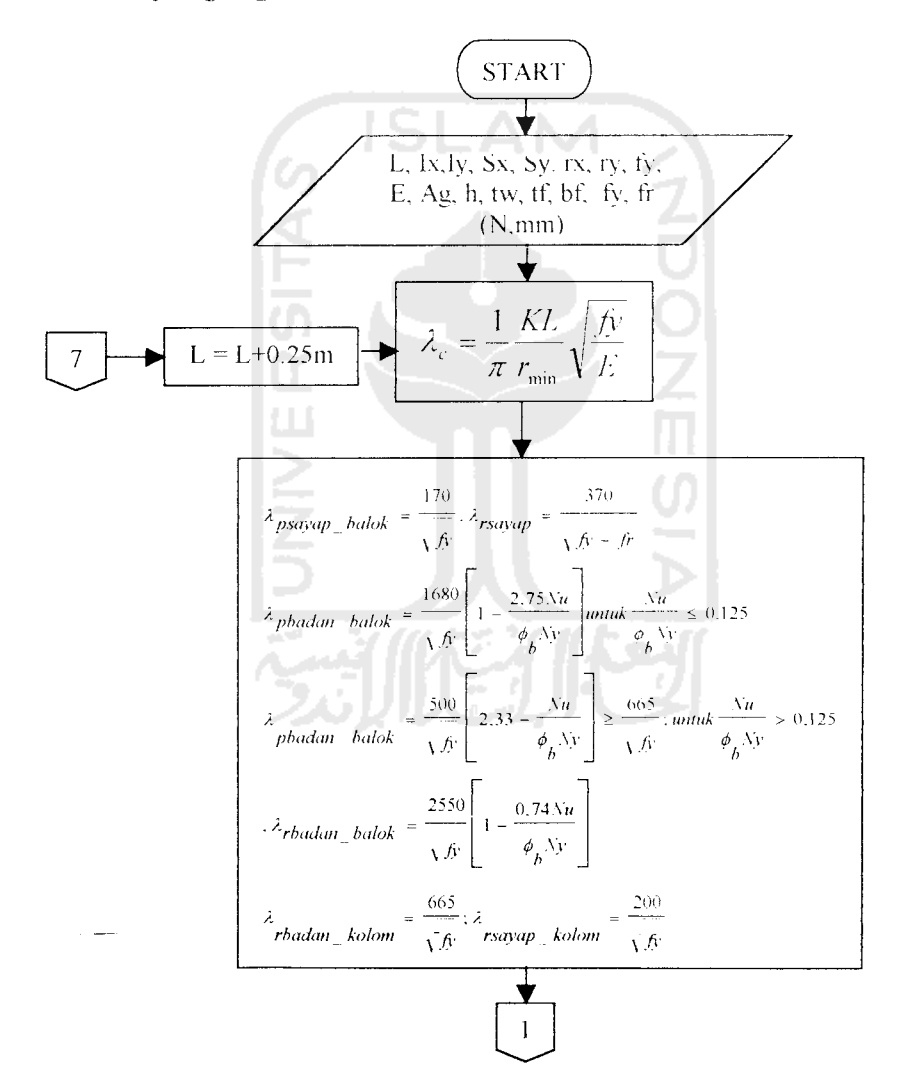

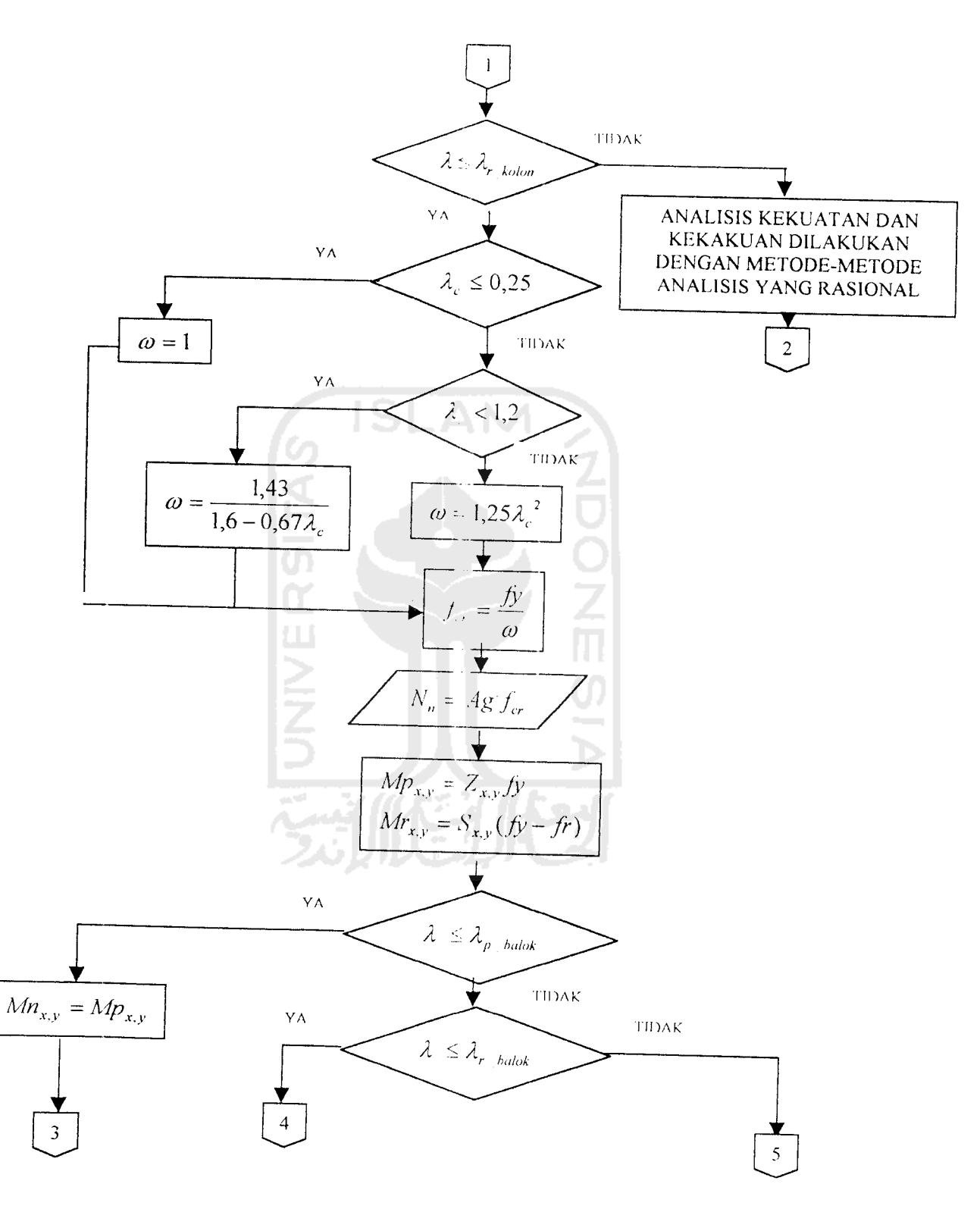

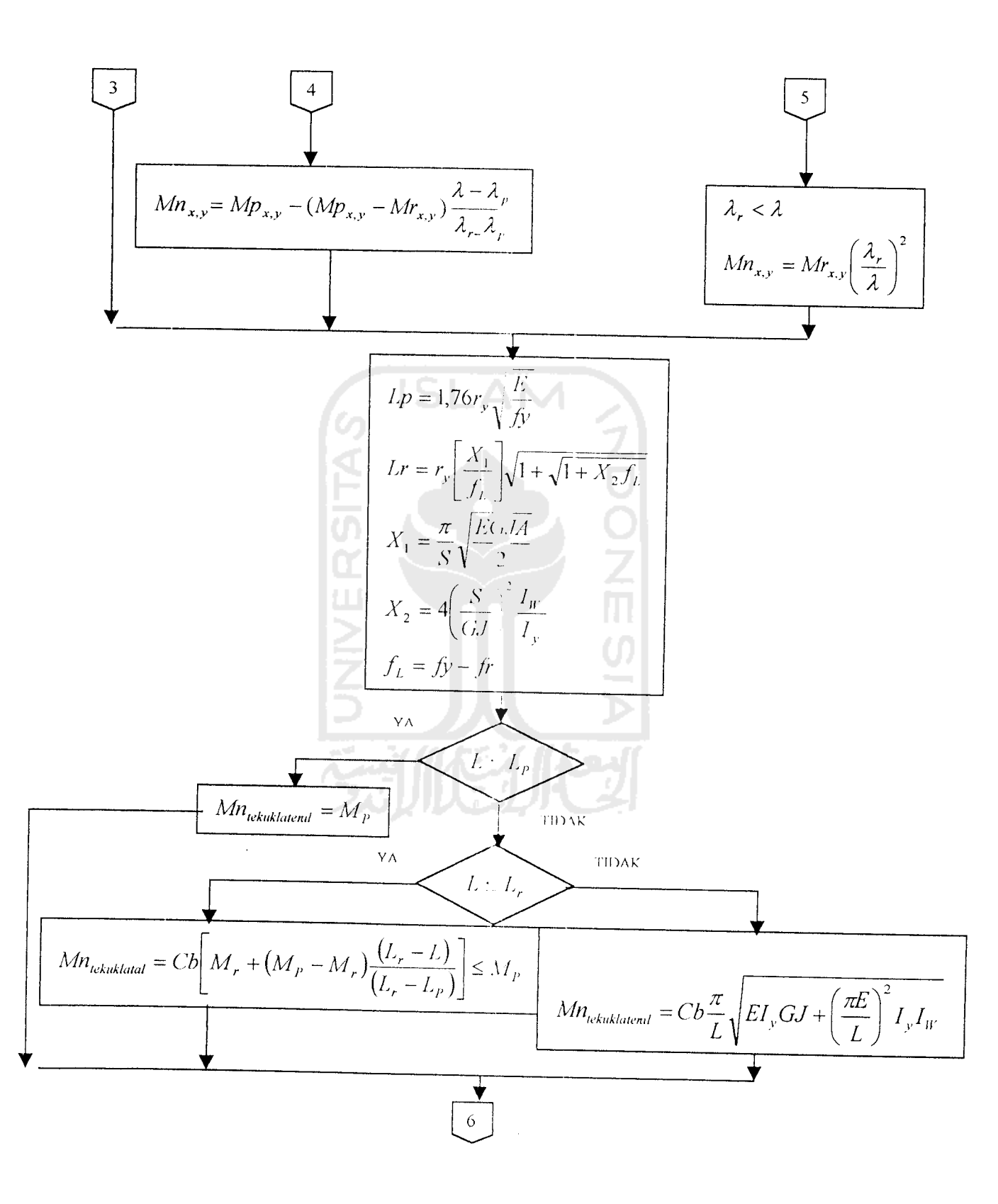

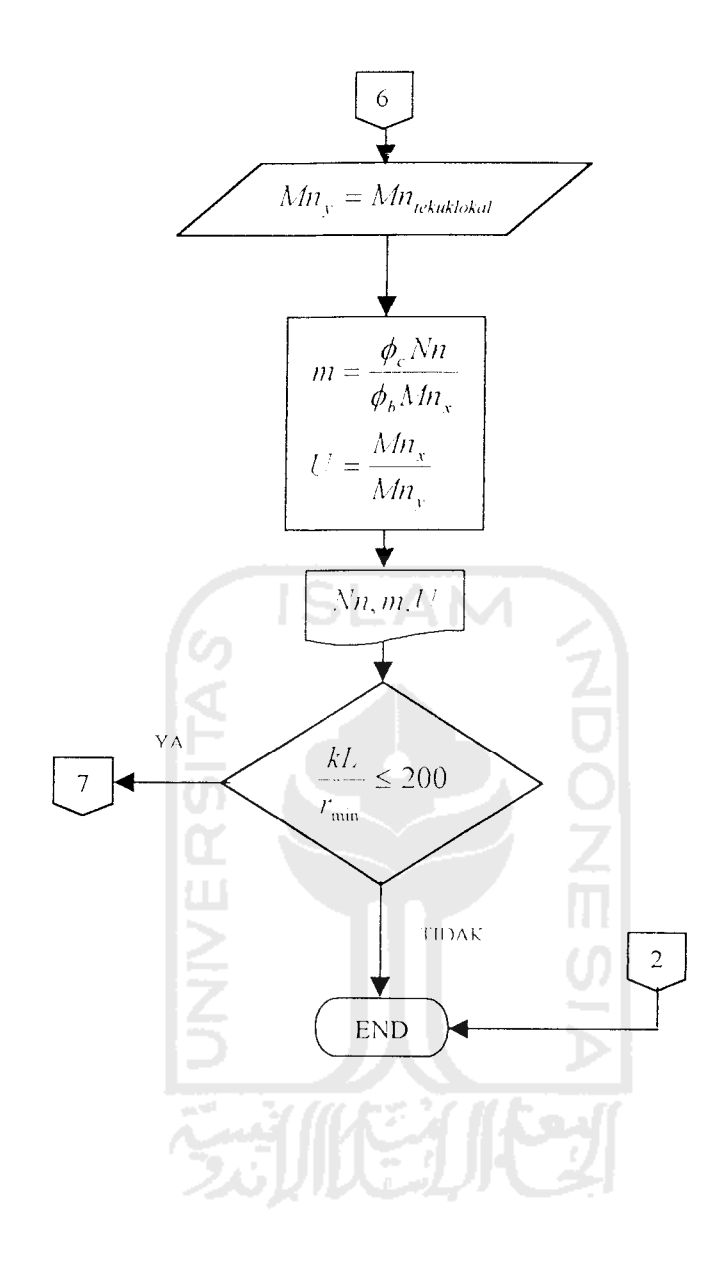

 $\ddot{\phantom{0}}$ 

 $\mathcal{A}^{\mathcal{A}}$